## **Dokumentation für Plone-Nutzer und XSLTrans (ALT)**

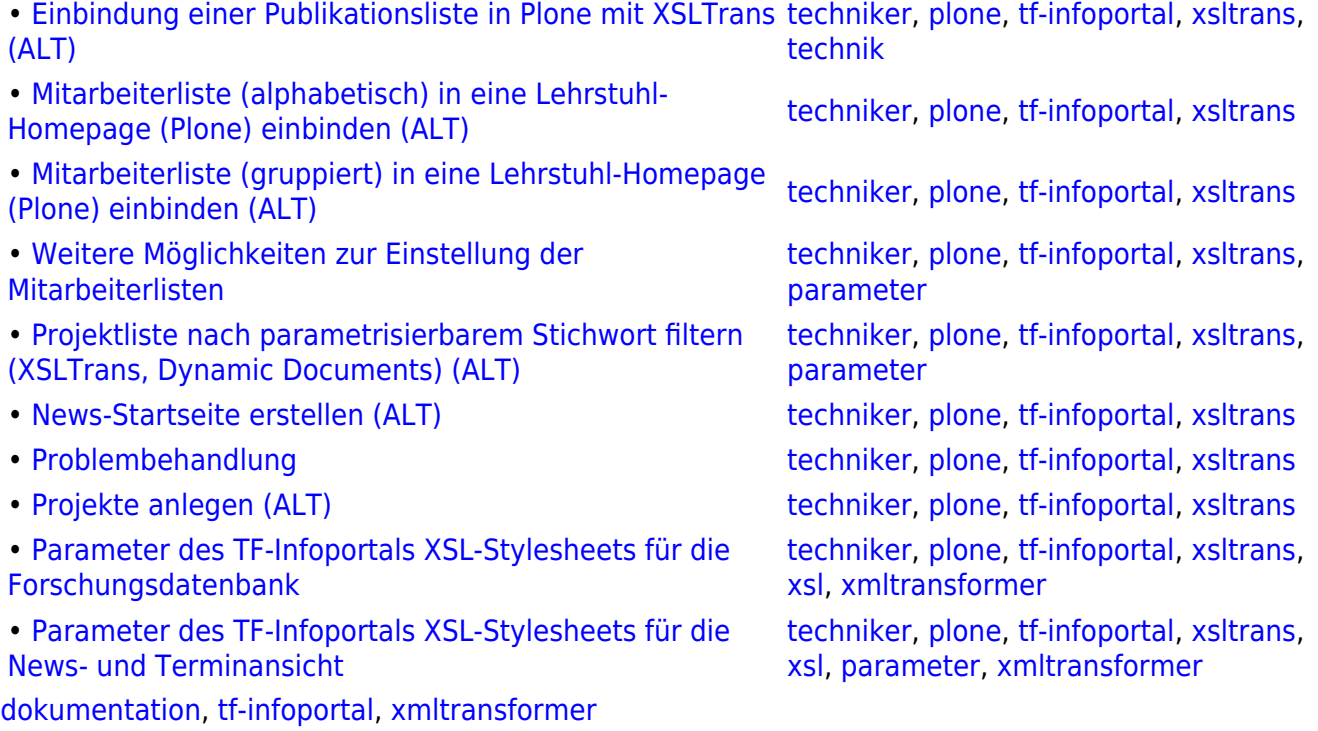

From:

<https://wiki.uni-freiburg.de/tf-infoportal/>- **Entwicklungs-Wiki für das Infoportal der Technischen Fakultät**

Permanent link:

 $\pmb{\times}$ **<https://wiki.uni-freiburg.de/tf-infoportal/doku.php?id=tf-infoportal:dokumentation:dokumentation-fuer-plone-nutzer>**

Last update: **2013/11/04 15:42**